## **CSR selector should provide contextual help**

*2015-08-12 03:29 PM - Michael Kirk*

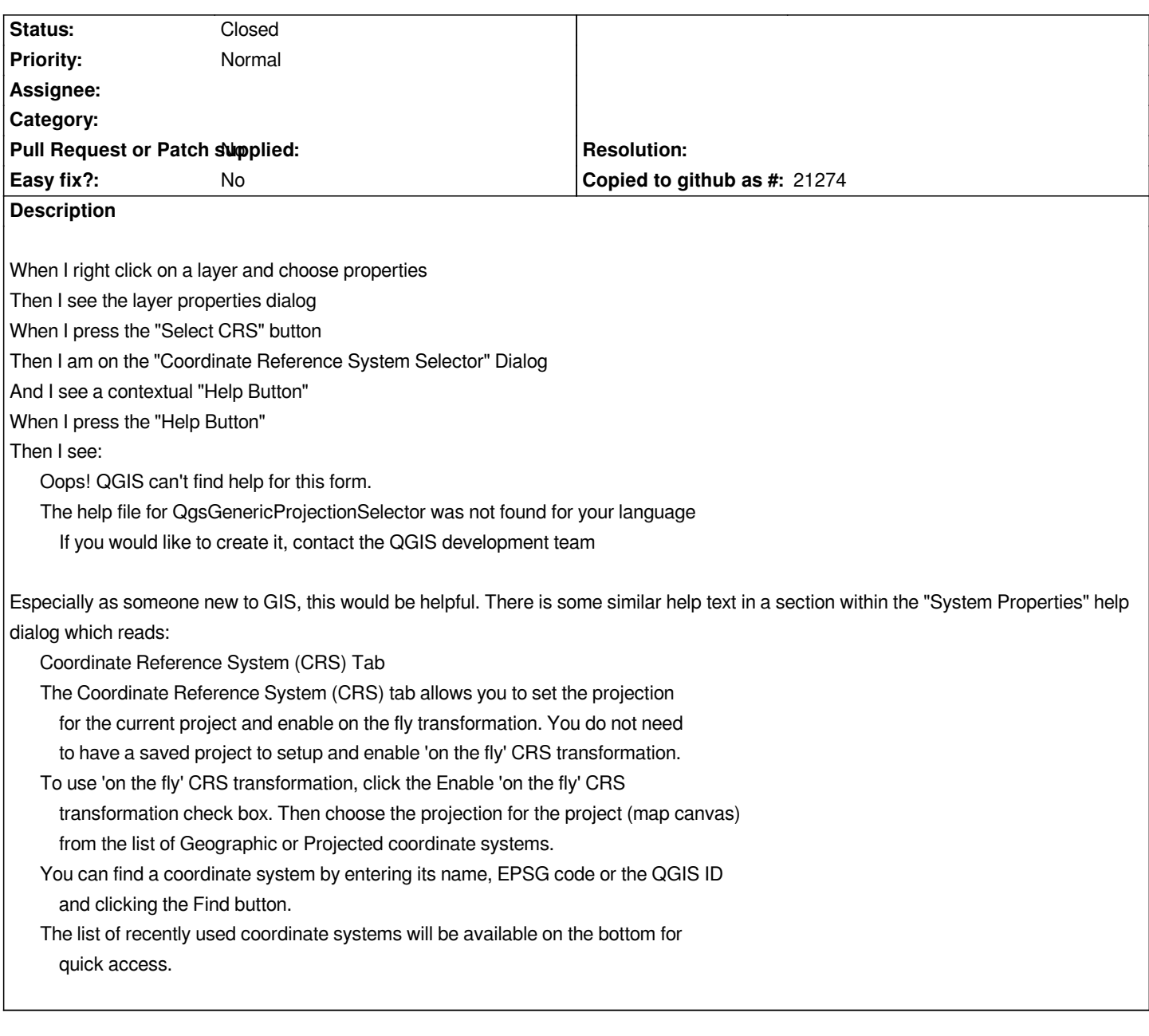

## **Associated revisions**

**Revision 40500d60 - 2015-08-13 02:46 AM - Nathan Woodrow**

*Merge pull request #2243 from michaelkirk/feature/crs\_help*

*Fix #13213 - Feature/crs help*

## **History**

**#1 - 2015-08-12 05:39 PM - Michael Kirk**

*PR: https://github.com/qgis/QGIS/pull/2243*

## **#2 - [2015-08-12 05:46 PM - Nathan Wood](https://github.com/qgis/QGIS/pull/2243)row**

*- Status changed from Open to Closed*

*Fixed in changeset commit:"40500d6080b1427a937905a57c5d12250485900f".*